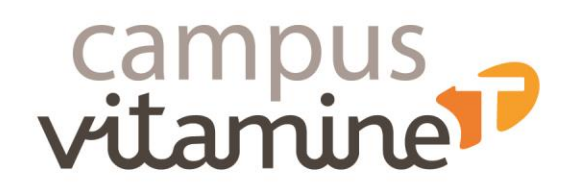

# **Ordinateur : Créer et utiliser une messagerie**

#### **Public :**

Toute personne souhaitant apprendre à utiliser une messagerie.

Pour les personnes en situation de handicap, vous pouvez contacter notre référente handicap : Pascale Esnaultpascale.esnault@groupevitaminet.com - 03 20 61 38 40

#### **Prérequis** :

- Avoir participé à l'atelier « Ordinateur : les 1ers pas » ou savoir utiliser un clavier et une souris,
- Venir avec son smartphone chargé,
- Savoir lire et écrire.
- S'il possède déjà une adresse mail : venir avec l'adresse mail et le mot de passe.

## **Effectif :**

- Idéalement 4 participants pour favoriser la supervision du formateur
- **Durée :** 2 heures
- **Date :** à déterminer

## **Modalités pédagogiques :**

Formation s'appuyant sur la participation active et l'implication des apprenants.

- **Travaux individuels**
- Apports méthodologiques
- Utilisation de son smartphone

## **Modalités d'évaluation des acquis :**

- Exercices pratiques durant l'atelier
- Evaluation au fur et à mesure de la progression et évaluation finale
- Appréciation par le participant du niveau d'amélioration de ses connaissances et compétences.

#### **Sanction visée :**

- Attestation de fin de formation
- Certificat de réalisation

# **Les objectifs de l'atelier :**

- Définir ce qu'est un mail, une messagerie, un courrier électronique, …
- Déterminer les critères à prendre en compte pour choisir un fournisseur de messagerie,
- Définir les éléments composants une adresse mail et un mot de passe sécurisé,
- Créer une boite mail.
- Gérer sa messagerie.

# **Le programme de l'atelier :**

Tour de table de présentation des participants et du formateur, Vérification du respect des prérequis, Présentation du programme et des objectifs de la formation, Recensement des attentes des participants.

- Via une pédagogie ludique, les participants seront sensibilisés aux différentes notions :
	- o Messagerie, mail, courrier électronique, …
	- o Les fournisseurs de messagerie (Yahoo, Gmail, La Poste, …)
	- o Les composantes d'une adresse mail qui envoie une image professionnelle ainsi que le choix d'un mot de passe sécurisé.
- Création d'une boite mail avec les ordinateurs mis à disposition
	- o Les participants créeront leur adresse mail. Pour les participants ayant déjà une adresse : le formateur s'assurera de l'aspect professionnel de celle-ci. Si besoin, une nouvelle adresse pourra être créée durant l'atelier.
- L'interface de la boite mail : découverte des éléments « nouveau message », « boite de réception », « messages envoyés »
- Des exercices permettront aux participants de s'essayer :
	- o A l'envoi d'un mail avec ou sans pièce jointe,
	- o A répondre à un mail
	- o A répondre à «tous »
	- o A la création d'une signature avec formule de politesse
	- o Au transfert d'un mail
	- o A la recherche d'un message déjà envoyé
	- o A la suppression d'un mail
	- o Au classement des mails reçus dans des dossiers attribués (par ex : CAF, Pôle Emploi, …)

CAMPUS VITAMINE T - Siège social : 2, boulevard Thomson CS 60500 59815 LESQUIN CEDEX

Tél: 03 20 61 70 70 - www.groupevitaminet.com - conmmunication@groupevitaminet.com

Association déclarée - N° SIREN : 538 473 539 - N° SIRET : 538 473 539 00020 - N° de déclaration d'activité : 31590841659

Code APE : Formation continue d'adultes (8559A) - N° TVA intracommunautaire : FR 89 538 473 539

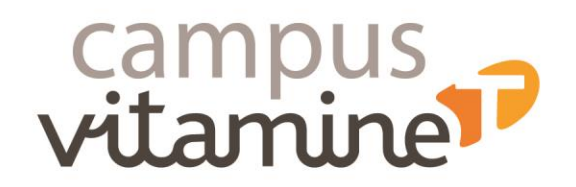

www.groupevitaminet.com

@groupevitaminet FDE

- 
- Les participants s'entrainent à se connecter et se déconnecter de leur messagerie.

Bilan et synthèse de fin de formation Evaluation de la satisfaction.